# **JSValueList**

## **Constants Summery**

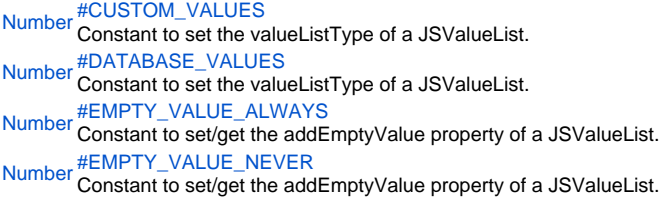

## **Property Summery**

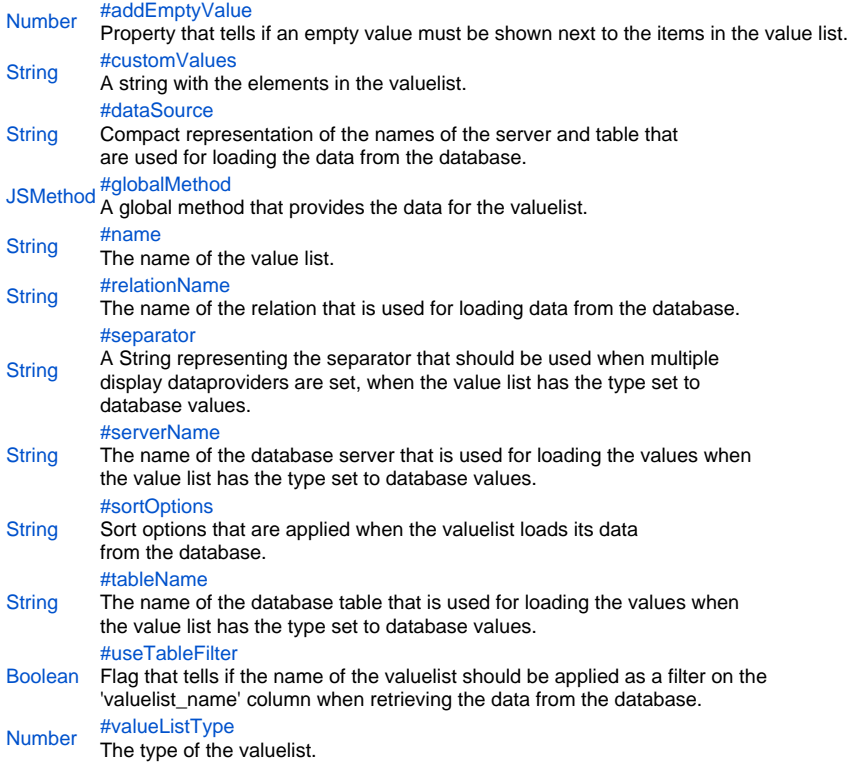

## **Method Summery**

[Object](https://wiki.servoy.com/display/Serv52/Object)[] [#getDisplayDataProviderIds](#page-5-1)() Returns an array of the dataproviders that will be used to display the valuelist value. [Object](https://wiki.servoy.com/display/Serv52/Object)[] [#getReturnDataProviderIds](#page-5-2)() Returns an array of the dataproviders that will be used to define the valuelist value that is saved. void [#setDisplayDataProviderIds\(](#page-5-3)dataprovider1, [dataprovider2], [dataprovider3]) Set the display dataproviders. void [#setReturnDataProviderIds\(](#page-6-0)dataprovider1, [dataprovider2], [dataprovider3])

Set the return dataprovers.

#### **Constants Details**

<span id="page-1-0"></span>CUSTOM\_VALUES Constant to set the valueListType of a JSValueList. Sets the value list to use a custom list of values. Also used in solutionModel.newValueList(...) to create new valuelists **Returns** [Number](https://wiki.servoy.com/display/Serv52/Number)

**Sample**

var vlist = solutionModel.newValueList('options', JSValueList.DATABASE\_VALUES); vlist.valueListType = JSValueList.CUSTOM\_VALUES; // Change the type to custom values. vlist.customValues = "one\ntwo\nthree\nfour";

#### <span id="page-1-1"></span>DATABASE\_VALUES

Constant to set the valueListType of a JSValueList. Sets the value list to use values loaded from a database. Also used in solutionModel.newValueList(...) to create new valuelists **Returns**

# [Number](https://wiki.servoy.com/display/Serv52/Number)

**Sample**

```
var vlist = solutionModel.newValueList('options', JSValueList.CUSTOM_VALUES);
vlist.valueListType = JSValueList.DATABASE_VALUES; // Change the type to database values.
vlist.serverName = 'example_data';
vlist.tableName = 'parent_table';
vlist.setDisplayDataProviderIds('parent_table_text');
vlist.setReturnDataProviderIds('parent_table_text', 'parent_table_id');
vlist.separator = ' ## ';
vlist.sortOptions = 'parent_table_text desc';
```
## <span id="page-1-2"></span>EMPTY\_VALUE\_ALWAYS

Constant to set/get the addEmptyValue property of a JSValueList. **Returns [Number](https://wiki.servoy.com/display/Serv52/Number) Sample** var vlist = solutionModel.newValueList('options', JSValueList.CUSTOM\_VALUES); vlist.customValues = "one\ntwo\nthree\nfour";

```
vlist.addEmptyValue = JSValueList.EMPTY_VALUE_ALWAYS;
var cmb = form.newComboBox('my_table_text', 10, 10, 100, 20);
cmb.valuelist = vlist;
```
## <span id="page-1-3"></span>EMPTY\_VALUE\_NEVER

Constant to set/get the addEmptyValue property of a JSValueList.

```
Returns
```
[Number](https://wiki.servoy.com/display/Serv52/Number)

```
Sample
```

```
var vlist = solutionModel.newValueList('options', JSValueList.CUSTOM_VALUES);
vlist.customValues = "one\ntwo\nthree\nfour";
vlist.addEmptyValue = JSValueList.EMPTY_VALUE_NEVER;
var cmb = form.newComboBox('my_table_text', 10, 10, 100, 20);
cmb.valuelist = vlist;
```
**Property Details**

<span id="page-2-0"></span>addEmptyValue Property that tells if an empty value must be shown next to the items in the value list. **Returns** [Number](https://wiki.servoy.com/display/Serv52/Number)

```
var vlist = solutionModel.newValueList('options', JSValueList.CUSTOM_VALUES);
vlist.customValues = "one\ntwo\nthree\nfour";
vlist.addEmptyValue = JSValueList.EMPTY_VALUE_NEVER;
var cmb = form.newComboBox('my_table_text', 10, 10, 100, 20);
cmb.valuelist = vlist;
```
## <span id="page-2-1"></span>customValues

**Sample**

```
A string with the elements in the valuelist. The elements 
can be separated by linefeeds (custom1
custom2), optional with realvalues ((custom1|1
custom2|2)).
Returns
String
Sample
```

```
var vl1 = solutionModel.newValueList("customtext",JSValueList.CUSTOM_VALUES);
vl1.customValues = "customvalue1\ncustomvalue2";
var vl2 = solutionModel.newValueList("customid",JSValueList.CUSTOM_VALUES);
vl2.customValues = "customvalue1|1\ncustomvalue2|2";
var form = solutionModel.newForm("customvaluelistform",controller.getDataSource(),null,true,300,300);
var combo1 = form.newComboBox("globals.text",10,10,120,20);
combo1.valuelist = vl1;
var combo2 = form.newComboBox("globals.id",10,60,120,20);
combo2.valuelist = vl2;
```
#### dataSource

```
Compact representation of the names of the server and table that 
are used for loading the data from the database.
Returns
String
Sample
 var vlist = solutionModel.newValueList('options', JSValueList.DATABASE_VALUES);
 vlist.dataSource = 'db:/example_data/parent_table';
```

```
vlist.setDisplayDataProviderIds('parent_table_text');
vlist.setReturnDataProviderIds('parent_table_text');
```
## <span id="page-2-3"></span>globalMethod

A global method that provides the data for the valuelist. The global method must provided the data as a JSDataSet. **Returns**

## **[JSMethod](https://wiki.servoy.com/display/Serv52/JSMethod)**

**Sample**

```
var listProvider = solutionModel.newGlobalMethod('function myValueListProvider(displayValue, realValue, record, 
valueListName) ');
var vlist = solutionModel.newValueList('vlist', JSValueList.CUSTOM_VALUES);
vlist.globalMethod = listProvider;
```
<span id="page-3-0"></span>name The name of the value list.

## It is relevant when the "useTableFilter" property is set.

**Returns**

**[String](https://wiki.servoy.com/display/Serv52/String) Sample**

```
var vlist = solutionModel.newValueList('options', JSValueList.DATABASE_VALUES);
vlist.serverName = 'example_data';
vlist.tableName = 'valuelists';
vlist.setDisplayDataProviderIds('valuelist_data');
vlist.setReturnDataProviderIds('valuelist_data');
vlist.useTableFilter = true;
vlist.name = 'two';
```
## <span id="page-3-1"></span>relationName

The name of the relation that is used for loading data from the database. **Returns**

[String](https://wiki.servoy.com/display/Serv52/String)

## **Sample**

```
var rel = solutionModel.newRelation('parent_to_child', 'example_data', 'parent_table', 'example_data', 
'child_table', JSRelation.INNER_JOIN);
rel.newRelationItem('parent_table_id', '=', 'child_table_parent_id');
var vlist = solutionModel.newValueList('options', JSValueList.DATABASE VALUES);
vlist.serverName = 'example_data';
vlist.tableName = 'parent_table';
vlist.relationName = 'parent_to_child';
vlist.setDisplayDataProviderIds('child_table_text');
vlist.setReturnDataProviderIds('child_table_text');
```
<span id="page-3-2"></span>separator

```
A String representing the separator that should be used when multiple
display dataproviders are set, when the value list has the type set to
database values.
Returns
```
**[String](https://wiki.servoy.com/display/Serv52/String)** 

**Sample**

```
var vlist = solutionModel.newValueList('options', JSValueList.CUSTOM_VALUES);
vlist.valueListType = JSValueList.DATABASE_VALUES; // Change the type to database values.
vlist.serverName = 'example_data';
vlist.tableName = 'parent_table';
vlist.setDisplayDataProviderIds('parent_table_text');
vlist.setReturnDataProviderIds('parent_table_text', 'parent_table_id');
vlist.separator = ' ## ';
vlist.sortOptions = 'parent_table_text desc';
```
<span id="page-4-0"></span>serverName The name of the database server that is used for loading the values when the value list has the type set to database values.

**Returns**

**[String](https://wiki.servoy.com/display/Serv52/String)** 

## **Sample**

var vlist = solutionModel.newValueList('options', JSValueList.CUSTOM\_VALUES); vlist.valueListType = JSValueList.DATABASE\_VALUES; // Change the type to database values. vlist.serverName = 'example\_data'; vlist.tableName = 'parent\_table'; vlist.setDisplayDataProviderIds('parent\_table\_text'); vlist.setReturnDataProviderIds('parent\_table\_text', 'parent\_table\_id'); vlist.separator = ' ## '; vlist.sortOptions = 'parent\_table\_text desc';

#### <span id="page-4-1"></span>sortOptions

Sort options that are applied when the valuelist loads its data from the database. **Returns**

## **[String](https://wiki.servoy.com/display/Serv52/String)**

**Sample**

```
var vlist = solutionModel.newValueList('options', JSValueList.CUSTOM_VALUES);
vlist.valueListType = JSValueList.DATABASE_VALUES; // Change the type to database values.
vlist.serverName = 'example_data';
vlist.tableName = 'parent_table';
vlist.setDisplayDataProviderIds('parent_table_text');
vlist.setReturnDataProviderIds('parent_table_text', 'parent_table_id');
vlist.separator = ' ## ';
vlist.sortOptions = 'parent_table_text desc';
```
#### <span id="page-4-2"></span>tableName

#### The name of the database table that is used for loading the values when the value list has the type set to database values.

**Returns [String](https://wiki.servoy.com/display/Serv52/String)** 

**Sample**

```
var vlist = solutionModel.newValueList('options', JSValueList.CUSTOM_VALUES);
vlist.valueListType = JSValueList.DATABASE_VALUES; // Change the type to database values.
vlist.serverName = 'example_data';
vlist.tableName = 'parent_table';
vlist.setDisplayDataProviderIds('parent_table_text');
vlist.setReturnDataProviderIds('parent_table_text', 'parent_table_id');
vlist.separator = ' ## ';
vlist.sortOptions = 'parent_table_text desc';
```
#### <span id="page-4-3"></span>useTableFilter

vlist.name = 'two';

Flag that tells if the name of the valuelist should be applied as a filter on the 'valuelist\_name' column when retrieving the data from the database.

# **Returns**

[Boolean](https://wiki.servoy.com/display/Serv52/Boolean)

```
Sample
 var vlist = solutionModel.newValueList('options', JSValueList.DATABASE_VALUES);
 vlist.serverName = 'example_data';
 vlist.tableName = 'valuelists';
 vlist.setDisplayDataProviderIds('valuelist_data');
 vlist.setReturnDataProviderIds('valuelist_data');
 vlist.useTableFilter = true;
```
<span id="page-5-0"></span>valueListType

The type of the valuelist. Can be either custom values or database values.

```
Returns
Number
```

```
Sample
 var vlist = solutionModel.newValueList('options', JSValueList.CUSTOM_VALUES);
 vlist.valueListType = JSValueList.DATABASE_VALUES; // Change the type to database values.
 vlist.serverName = 'example_data';
 vlist.tableName = 'parent_table';
 vlist.setDisplayDataProviderIds('parent_table_text');
 vlist.setReturnDataProviderIds('parent_table_text', 'parent_table_id');
 vlist.separator = ' ## ';
 vlist.sortOptions = 'parent_table_text desc';
```
#### **Method Details**

<span id="page-5-1"></span>[Object](https://wiki.servoy.com/display/Serv52/Object)[] **getDisplayDataProviderIds**() getDisplayDataProviderIds Returns an array of the dataproviders that will be used to display the valuelist value. **Returns** [Object](https://wiki.servoy.com/display/Serv52/Object)[] – An array of Strings representing the names of the display dataproviders. **Sample**

```
var vlist = solutionModel.newValueList('options', JSValueList.DATABASE_VALUES);
vlist.dataSource = 'db:/example_data/parent_table';
vlist.setDisplayDataProviderIds('parent_table_text', 'parent_table_id');
vlist.setReturnDataProviderIds('parent_table_text');
var dispDP = vlist.getDisplayDataProviderIds();
for (var i=0; i<dispDP.length; i++)
        application.output(dispDP[i]);
var retDP = vlist.getReturnDataProviderIds();
for (var i=0; i<retDP.length; i++)
         application.output(retDP[i]);
```
## <span id="page-5-2"></span>getReturnDataProviderIds

## [Object](https://wiki.servoy.com/display/Serv52/Object)[] **getReturnDataProviderIds**()

Returns an array of the dataproviders that will be used to define the valuelist value that is saved. **Returns**

[Object](https://wiki.servoy.com/display/Serv52/Object)[] – An array of Strings representing the names of the return dataprovider.

```
Sample
```

```
var vlist = solutionModel.newValueList('options', JSValueList.DATABASE VALUES);
vlist.dataSource = 'db:/example_data/parent_table';
vlist.setDisplayDataProviderIds('parent_table_text', 'parent_table_id');
vlist.setReturnDataProviderIds('parent_table_text');
var dispDP = vlist.getDisplayDataProviderIds();
for (var i=0; i<dispDP.length; i++)
        application.output(dispDP[i]);
var retDP = vlist.getReturnDataProviderIds();
for (var i=0; i<retDP.length; i++)
         application.output(retDP[i]);
```
#### <span id="page-5-3"></span>setDisplayDataProviderIds

void **setDisplayDataProviderIds**(dataprovider1, [dataprovider2], [dataprovider3]) Set the display dataproviders. There can be at most 3 of them, combined with the return dataproviders. The values taken from these dataproviders, in order, separated by the separator, will be displayed by the valuelist.

### **Parameters**

dataprovider1 – The first display dataprovider. [dataprovider2] – The second display dataprovider. [dataprovider3] – The third display dataprovider.

**Returns** void **Sample**

```
var vlist = solutionModel.newValueList('options', JSValueList.CUSTOM_VALUES);
vlist.valueListType = JSValueList.DATABASE_VALUES; // Change the type to database values.
vlist.serverName = 'example_data';
vlist.tableName = 'parent_table';
vlist.setDisplayDataProviderIds('parent_table_text');
vlist.setReturnDataProviderIds('parent_table_text', 'parent_table_id');
vlist.separator = ' ## ';
vlist.sortOptions = 'parent_table_text desc';
```
<span id="page-6-0"></span>setReturnDataProviderIds

vlist.separator = ' ## ';

vlist.sortOptions = 'parent\_table\_text desc';

void **setReturnDataProviderIds**(dataprovider1, [dataprovider2], [dataprovider3])

```
Set the return dataprovers. There can be at most 3 of them, combined with the display dataproviders.
The values taken from these dataproviders, in order, separated by the separator, will be returned
by the valuelist.
Parameters
dataprovider1 – The first return dataprovider.
[dataprovider2] – The second return dataprovider.
[dataprovider3] – The third return dataprovider.
Returns
void
Sample
 var vlist = solutionModel.newValueList('options', JSValueList.CUSTOM_VALUES);
 vlist.valueListType = JSValueList.DATABASE_VALUES; // Change the type to database values.
 vlist.serverName = 'example_data';
 vlist.tableName = 'parent_table';
 vlist.setDisplayDataProviderIds('parent_table_text');
 vlist.setReturnDataProviderIds('parent_table_text', 'parent_table_id');
```